> 802.11 Security Inaccessible Star ?

Philippe TEUWEN Cédric BLANCHER

Hack.lu 2006 October 19-21 <http://hack.lu/>

4日)

<span id="page-0-0"></span>同

**FAD** 

つへへ

Philippe TEUWENCédric BLANCHER [802.11 Security](#page-57-0)

# Agenda

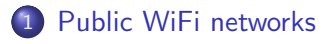

### 2 [Messing with network](#page-9-0)

- **•** [Attacking hotspots](#page-10-0)
- **[Attacking Mesh networks](#page-23-0)**

## 3 [Leurring clients](#page-28-0)

- **•** [Traffic tampering](#page-30-0)
- [Bidirectional station isolation bypass](#page-33-0)

# **[Conclusion](#page-45-0)**

# 5 [References](#page-51-0)

- **o** [Demos](#page-52-0)
- **•** [Bibliography](#page-54-0)

# Agenda

# 1 [Public WiFi networks](#page-2-0)

- **[Messing with network](#page-9-0)** 
	- **•** [Attacking hotspots](#page-10-0)
	- **[Attacking Mesh networks](#page-23-0)**

## **[Leurring clients](#page-28-0)**

- **•** [Traffic tampering](#page-30-0)
- [Bidirectional station isolation bypass](#page-33-0)

# **[Conclusion](#page-45-0)**

## **[References](#page-51-0)**

- [Demos](#page-52-0)
- <span id="page-2-0"></span>[Bibliography](#page-54-0)

# Public WiFi networks

Open wireless networks

- Anybody can access network
- Zero conf. or so
- Services open to anyone

Anybody can access/play/attack...

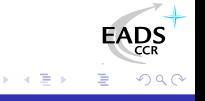

 $\Box$ 

# Public WiFi networks

Open wireless networks

- Anybody can access network
- Zero conf. or so
- Services open to anyone

Anybody can access/play/attack...

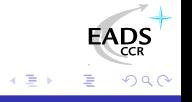

# Security specifics

Security ?

- No authentication/authorization
- No message authenticity
- No confidentiality
- Etc.

Some clients isolation measures

Ð

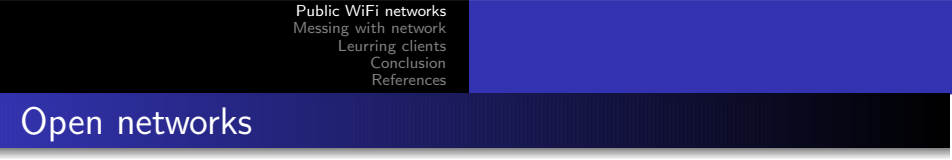

Open infrastructure network : anyone can join

- **•** Generous users who share their access
- Any traffic allowed to Internet
- Sometimes some restrictions (ports, bandwidth)

Legal issues ?

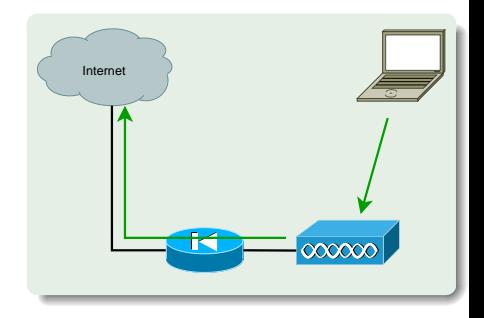

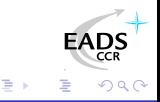

Open infrastructure network : anyone can join

- **Outbound traffic is filtered out**
- **HTTP traffic is redirected to auth.** portal
- Once registered, client can access Internet

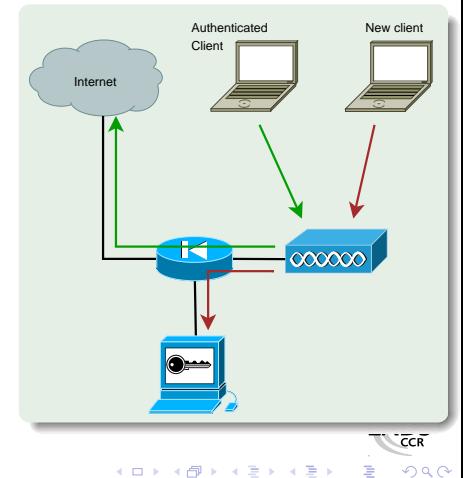

# Mesh networks

#### Adhoc based network

- **Clients to clients links**
- **•** Clients can join/move/leave
- Dynamic and adaptative routing AODV, OLSR provide dynamic and adaptative routing

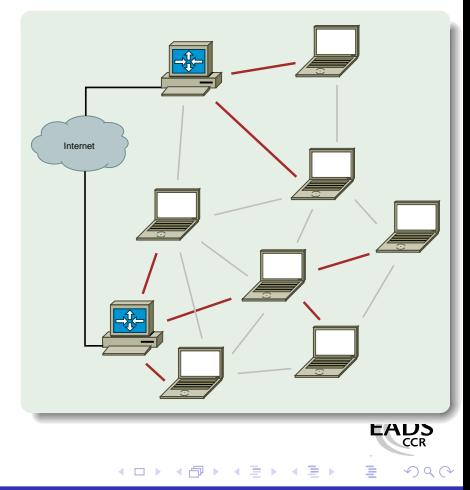

[Attacking hotspots](#page-10-0) [Attacking Mesh networks](#page-23-0)

# Agenda

# [Public WiFi networks](#page-2-0)

### 2 [Messing with network](#page-9-0)

- **•** [Attacking hotspots](#page-10-0)
- **[Attacking Mesh networks](#page-23-0)**

## **[Leurring clients](#page-28-0)**

- **•** [Traffic tampering](#page-30-0)
- [Bidirectional station isolation bypass](#page-33-0)

# **[Conclusion](#page-45-0)**

# **[References](#page-51-0)**

- [Demos](#page-52-0)
- <span id="page-9-0"></span>[Bibliography](#page-54-0)

[Attacking hotspots](#page-10-0) [Attacking Mesh networks](#page-23-0)

<span id="page-10-0"></span> $QQ$ 

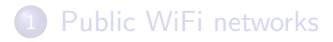

- 2 [Messing with network](#page-9-0) **•** [Attacking hotspots](#page-10-0)
	- **[Attacking Mesh networks](#page-23-0)**

#### **[Leurring clients](#page-28-0)**

- **[Traffic tampering](#page-30-0)**
- **•** [Bidirectional station isolation bypass](#page-33-0)

## **[Conclusion](#page-45-0)**

## **[References](#page-51-0)**

- **•** [Demos](#page-52-0)
- **•** [Bibliography](#page-54-0)

[Attacking hotspots](#page-10-0) [Attacking Mesh networks](#page-23-0)

### Rogue AP Attack principles

Classical, unexpensive, well known layer  $1/2$  attack

- Set up AP with same configuration
- Power-up and associate clients
- Divert client traffic and play

Easy, efficient, powerful tools available[\[KRM\]](#page-56-0)

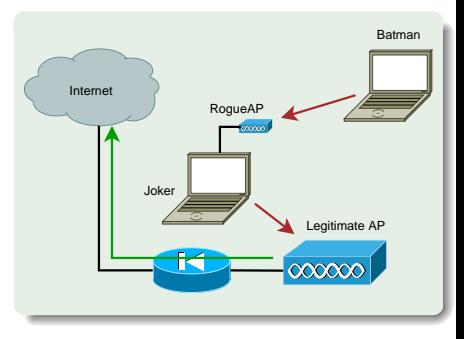

4日 8

 $QQ$ 

[Attacking hotspots](#page-10-0) [Attacking Mesh networks](#page-23-0)

### Rogue AP Application to hotspots

Take advantage from traffic redirection

- Credentials interception
- $\bullet$  Crypto MiM attack<sup>a</sup>
- **•** Assisted registration

Not very practical if not gifted with impressive 6th sense

<sup>a</sup>Who cares about that f\*\*kin' popup anyway ?

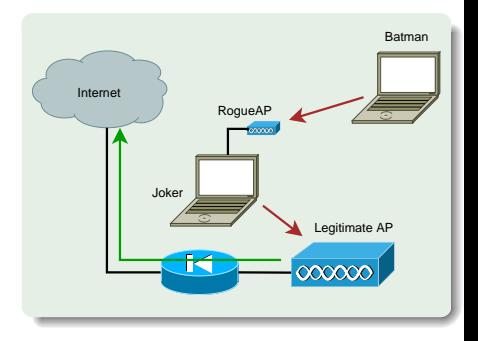

4日 8

 $QQ$ 

[Attacking hotspots](#page-10-0) [Attacking Mesh networks](#page-23-0)

# Tracking authenticated clients

Captive portal can only rely on network addresses for clients identification

- MAC address
- **a** IP address

Being able to spoof thoses addresses allows existing authorization takeover

[Attacking hotspots](#page-10-0) [Attacking Mesh networks](#page-23-0)

# MAC based authorization tracking

## Registered clients are identified by their MAC address

- MAC address is easy to spoof
- No MAC layer conflict on WiFi network
- o lust need a different IP

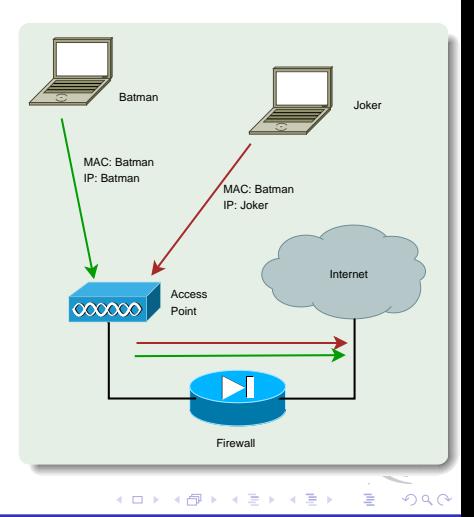

[Attacking hotspots](#page-10-0) [Attacking Mesh networks](#page-23-0)

> 4 0 F ∢母

# MAC based tracking practical bypass

#### Change WiFi interface MAC address

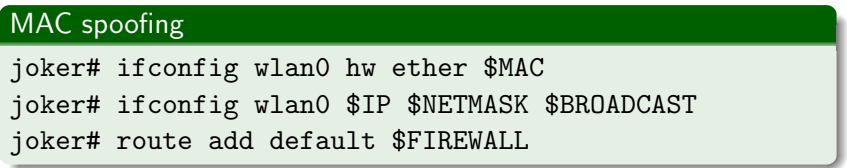

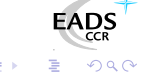

[Attacking hotspots](#page-10-0) [Attacking Mesh networks](#page-23-0)

# IP based authorization tracking

- Registered clients are identified by their IP address
	- IP address are just a little more tricky to spoof
	- ARP cache poisoning helps redirecting traffic
	- **•** Traffic redirection allows IP spoofing
- So called Smart Spoofing<sup>a</sup>

<sup>a</sup>See my LSM 2002 talk[\[BLA02\]](#page-55-0), arp-sk website[\[ARPS\]](#page-56-1) for details

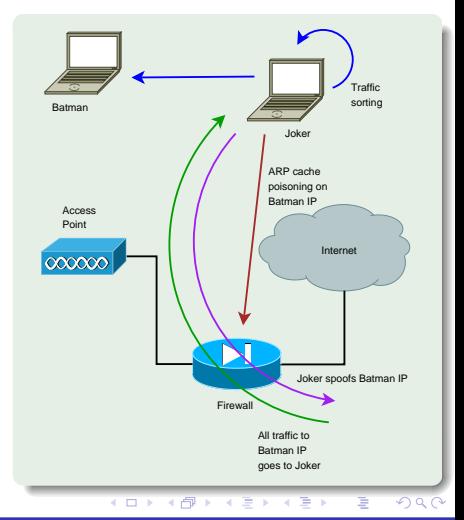

[Attacking hotspots](#page-10-0) [Attacking Mesh networks](#page-23-0)

∢ ロ ▶ . ∢ 何 ▶ . ∢ ヨ ▶

つくへ

# IP based tracking practical bypass

"Smart spoofing"

#### IP spoofing

```
joker# echo 1 > /proc/sys/net/ipv4/ip_forward
joker# arp-sk -i ath0 -w -d $FIREWALL -S $BATMAN \
                                 -D $FIREWALL
joker# iptables -t nat -A OUTPUT -d ! $LAN \
                                 -j SNAT --to $BATMAN
joker# iptables -t mangle -A FORWARD -d $BATMAN \
                                 -j TTL --ttl-inc 1
```
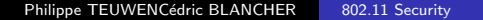

[Attacking hotspots](#page-10-0) [Attacking Mesh networks](#page-23-0)

# MAC+IP addresses based authorization tracking

Teh-Smart tracking technic ?

- Previous technic won't help because of MAC address checking
- Send traffic with spoofed MAC address
- ARP cache poisoning and IP spoofing for answers redirection

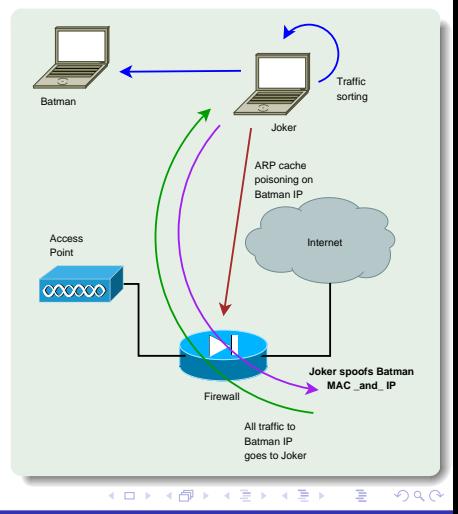

[Attacking hotspots](#page-10-0) [Attacking Mesh networks](#page-23-0)

# Why does MAC+IP does not help either ?

## Layer2 and Layer3 are close to independant

- No correlation between ARP cache and filtering
- Joker's MAC spoofed frames are accepted
- Returning frames are sent with Joker's MAC address

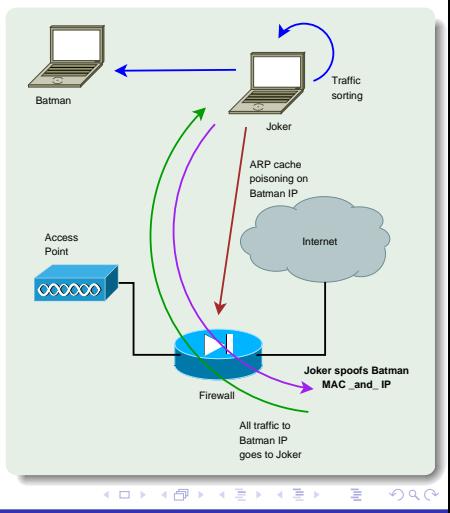

[Attacking hotspots](#page-10-0) [Attacking Mesh networks](#page-23-0)

つくへ

# MAC+IP tracking bypass

Joker uses ebtables[\[EBT\]](#page-56-2) to have output frames spoofed

#### MAC+IP spoofing

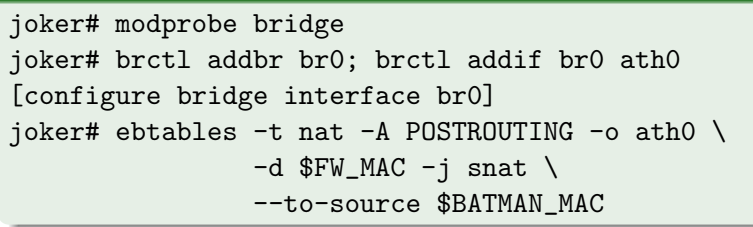

Then IP spoofing can be done, performing "Smarter spoofing" :)

[Attacking hotspots](#page-10-0) [Attacking Mesh networks](#page-23-0)

**←ロ ▶ ← ← 冊 ▶** 

∍

к

∍

**B** 

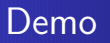

#### Demo

- Captive portal bypass
- MAC+IP spoofing

[Attacking hotspots](#page-10-0) [Attacking Mesh networks](#page-23-0)

Few other technics

- Misconfigurations
- DNS based communication [\[OZY\]](#page-56-3) or tunneling [\[NSTX\]](#page-56-4)
- Administration network on the same VLAN, accessible through WiFi
- ESTABLISHED,RELATED -j ACCEPT prevents connections drop when authorization expires on Linux based systems
- Etc.

[Attacking hotspots](#page-10-0) [Attacking Mesh networks](#page-23-0)

<span id="page-23-0"></span> $QQ$ 

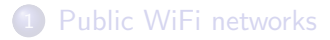

2 [Messing with network](#page-9-0) **• [Attacking hotspots](#page-10-0) • [Attacking Mesh networks](#page-23-0)** 

#### **[Leurring clients](#page-28-0)**

- **[Traffic tampering](#page-30-0)**
- **•** [Bidirectional station isolation bypass](#page-33-0)

## **[Conclusion](#page-45-0)**

## **[References](#page-51-0)**

- **•** [Demos](#page-52-0)
- **•** [Bibliography](#page-54-0)

[Attacking hotspots](#page-10-0) [Attacking Mesh networks](#page-23-0)

 $\Box$ 

# Dynamic routing

Mesh networks relies on dynamic routing

- Neighbourhood discovery
- **•** Network announces
- Link table
- Routing table

Lots of networks use OLSR

[Attacking hotspots](#page-10-0) [Attacking Mesh networks](#page-23-0)

# Dynamic routing abuse

#### No authentication/integrity measure

Anybody can announce anything

- Use a powerful antenna
- **Announce Internet connectivity**
- **•** Gather traffic from part of network
- Play with connections

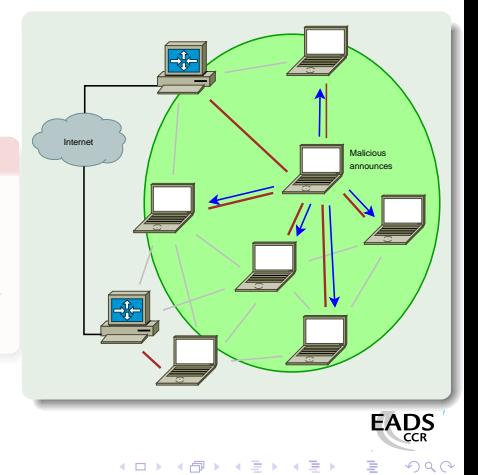

[Attacking hotspots](#page-10-0) [Attacking Mesh networks](#page-23-0)

# Dynamic routing abuse

No authentication/integrity measure

• Anybody can announce anything

#### Scenario

- Use a powerful antenna
- Announce Internet connectivity
- **•** Gather traffic from part of network
- Play with connections

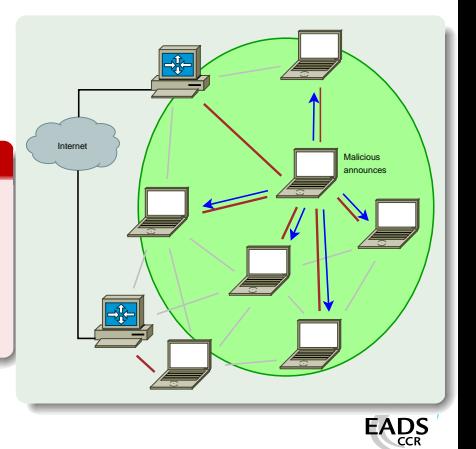

[Attacking hotspots](#page-10-0) [Attacking Mesh networks](#page-23-0)

# Multipoint route injection

One can just inject OLSR messages

- without being part of network
- to multiple links
- Route injection
	- Includes neighbourhood
	- **Becomes more consistent**
	- Stays more stealth

Can use arbitrary messages using Wifitap

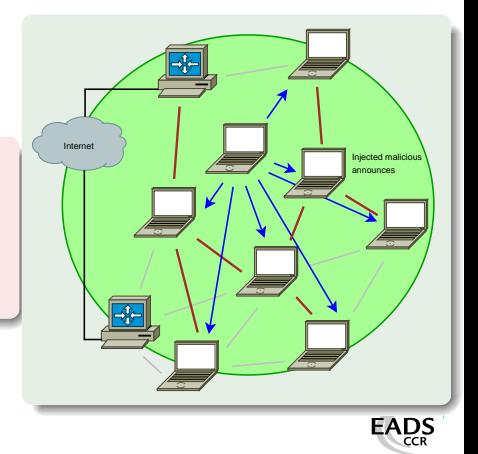

 $QQ$ 

[Traffic tampering](#page-30-0) [Bidirectional station isolation bypass](#page-33-0)

<span id="page-28-0"></span> $QQ$ 

# Agenda

- [Public WiFi networks](#page-2-0)
- **[Messing with network](#page-9-0)** 
	- **•** [Attacking hotspots](#page-10-0)
	- **[Attacking Mesh networks](#page-23-0)**

## 3 [Leurring clients](#page-28-0)

- **•** [Traffic tampering](#page-30-0)
- [Bidirectional station isolation bypass](#page-33-0)

# **[Conclusion](#page-45-0)**

# **[References](#page-51-0)**

- [Demos](#page-52-0)
- [Bibliography](#page-54-0)

[Traffic tampering](#page-30-0) [Bidirectional station isolation bypass](#page-33-0)

All known "LAN attacks" are available

- LAN attacks (ARP, DHCP, DNS, etc.)
- Traffic interception and tampering
- **•** Direct station attacks

Think of infamous personal firewalls exception for local network or loose firewall settings...

[Traffic tampering](#page-30-0) [Bidirectional station isolation bypass](#page-33-0)

<span id="page-30-0"></span> $QQ$ 

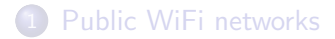

**[Messing with network](#page-9-0)** • [Attacking hotspots](#page-10-0) **• [Attacking Mesh networks](#page-23-0)** 

# 3 [Leurring clients](#page-28-0)

- **•** [Traffic tampering](#page-30-0)
- [Bidirectional station isolation bypass](#page-33-0)

# **[Conclusion](#page-45-0)**

## **[References](#page-51-0)**

- **•** [Demos](#page-52-0)
- **•** [Bibliography](#page-54-0)

[Traffic tampering](#page-30-0) [Bidirectional station isolation bypass](#page-33-0)

# Traffic tampering

WiFi communication can be listened on the air

- **.** Listen to WiFi traffic
- Spot interesting requests
- Inject your own crafted answers
- You've done airpwn-like[\[AIRP\]](#page-56-5) tool

Applications : ARP spoofing, DNS spoofing, malicious data injection, etc.

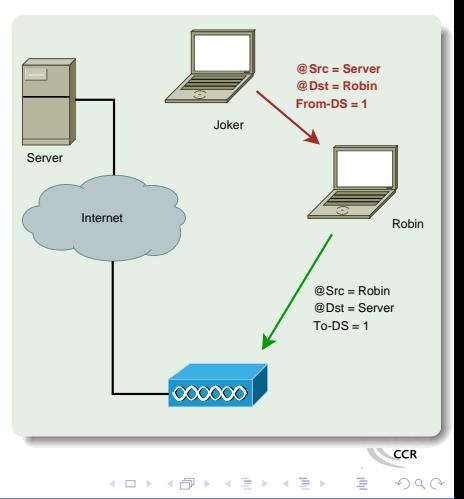

[Traffic tampering](#page-30-0) [Bidirectional station isolation bypass](#page-33-0)

> 4 0 8 ∢母

 $\sim$ 

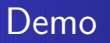

#### Demo

- **·** DNS Spoofing
- Ping answering machine

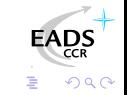

∍

Philippe TEUWENCédric BLANCHER [802.11 Security](#page-0-0)

[Traffic tampering](#page-30-0) [Bidirectional station isolation bypass](#page-33-0)

<span id="page-33-0"></span> $QQ$ 

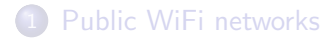

**[Messing with network](#page-9-0)** • [Attacking hotspots](#page-10-0) **• [Attacking Mesh networks](#page-23-0)** 

#### 3 [Leurring clients](#page-28-0)

- **[Traffic tampering](#page-30-0)**
- [Bidirectional station isolation bypass](#page-33-0)

# **[Conclusion](#page-45-0)**

### **[References](#page-51-0)**

- **•** [Demos](#page-52-0)
- **•** [Bibliography](#page-54-0)

[Traffic tampering](#page-30-0) [Bidirectional station isolation bypass](#page-33-0)

# Stations isolation

- Security feature that blocks traffic within BSS
- Usually known as station isolation
	- **Station sends To-DS frame**
	- **AP** sees destination is in BSS
	- AP drops the frame

No From-DS frame, so no communication<sup>a</sup> : stations can't talk to each other...

<sup>a</sup>Does not work between 2 APs linked via wired network

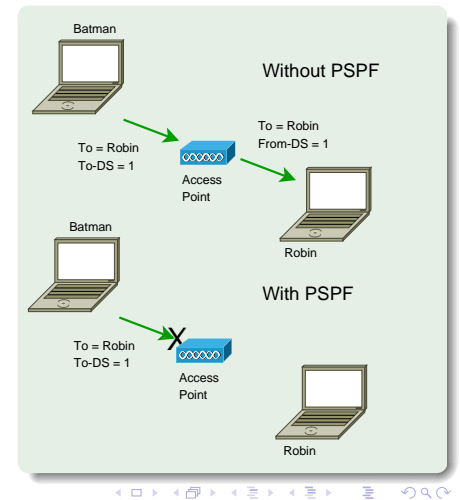

[Traffic tampering](#page-30-0) [Bidirectional station isolation bypass](#page-33-0)

# Isolation bypass using traffic injection

Joker can inject From-DS frames directly

- No need for AP approval
- You can spoof about anyone
- **•** You're still able to sniff traffic

Traffic injection allows complete isolation bypass

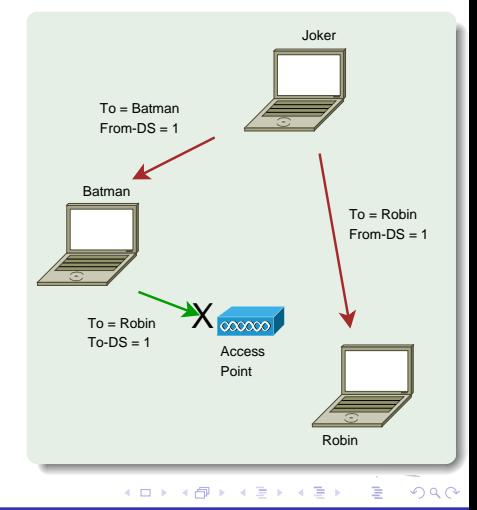

[Traffic tampering](#page-30-0) [Bidirectional station isolation bypass](#page-33-0)

#### Bidirectionnal communication with injection Sending packets the ninja way

Sending traffic directly to stations allows direct station to station communication, even if :

- AP applies restrictions
- **AP** refuses association
- **AP** is out of reach

Talking to stations the ninja way, without being associated

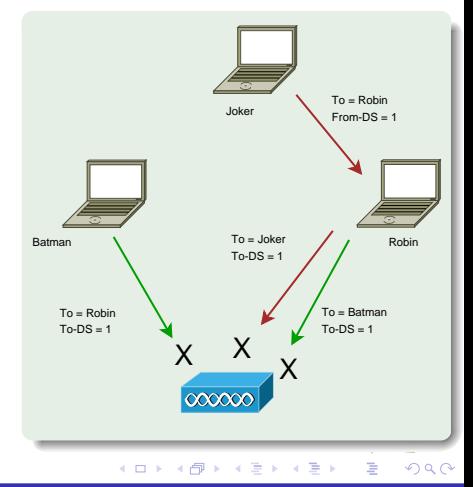

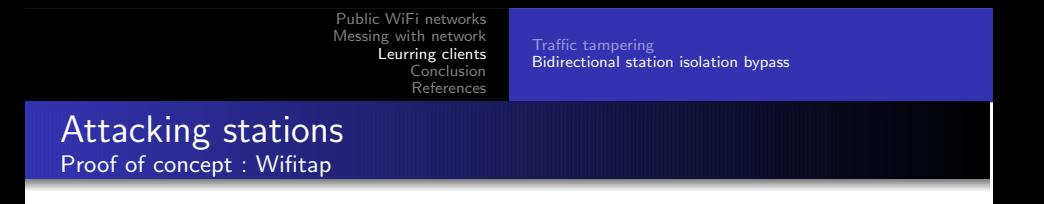

Needed a PoC for Cisco PSPF bypass and wrote Wifitap

- Written in Python[\[PYTH\]](#page-56-6)
- Relies on Scapy[\[SCAP\]](#page-56-7)
- Uses tuntap device and OS IP stack
- Use WiFi frame injection and sniffing

Wifitap allows communication with station despite of AP restrictions

Wifitap works for mesh networks as well

つへへ

[Traffic tampering](#page-30-0) [Bidirectional station isolation bypass](#page-33-0)

> 4 0 8 4 伊

∍

 $\rightarrow$ к ∍ Þ ∍

×

 $290$ 

# Wifitap usage

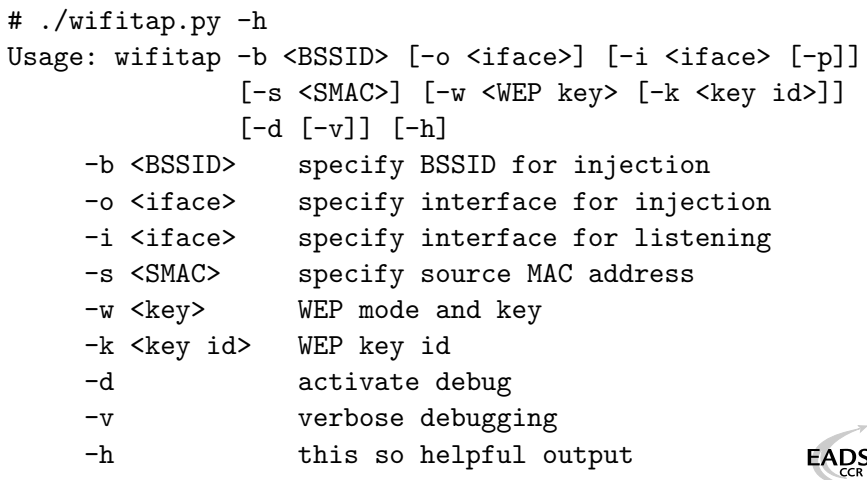

[Traffic tampering](#page-30-0) [Bidirectional station isolation bypass](#page-33-0)

# Wifitap in short

#### How does it work ?

- Read ethernet from tuntap
- Add 802.11 headers
- Set BSSID, From-DS and WEP if needed
- **•** Inject frame over WiFi

- Sniff 802.11 frame
- Remove WEP if needed and 802.11
- Build ethernet frame

4 0 8

• Send frame through tuntap

Attacker does not need to be associated (AP or Adhoc)

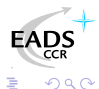

[Traffic tampering](#page-30-0) [Bidirectional station isolation bypass](#page-33-0)

# Wifitap in short

How does it work ?

#### Sending traffic

- Read ethernet from tuntap
- Add 802.11 headers
- Set BSSID, From-DS and WEP if needed
- **o** Inject frame over WiFi

- Sniff 802.11 frame
- Remove WEP if needed and 802.11
- Build ethernet frame

4 0 F

• Send frame through tuntap

つくへ

Attacker does not need to be associated (AP or Adhoc)

[Traffic tampering](#page-30-0) [Bidirectional station isolation bypass](#page-33-0)

# Wifitap in short

How does it work ?

#### Sending traffic

- Read ethernet from tuntap
- Add 802.11 headers
- Set BSSID, From-DS and WEP if needed
- **o** Inject frame over WiFi

#### Receiving traffic

- Sniff 802.11 frame
- **Remove WEP if needed and** 802.11
- **•** Build ethernet frame
- Send frame through tuntap

Attacker does not need to be associated (AP or Adhoc)

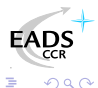

[Traffic tampering](#page-30-0) [Bidirectional station isolation bypass](#page-33-0)

> 4 0 8 一个问  $\,$ ∍

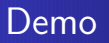

#### Demo

**•** Wifitap in action

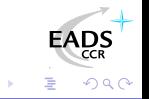

∍

×

 $\mathcal{A}$ 

[Traffic tampering](#page-30-0) [Bidirectional station isolation bypass](#page-33-0)

# Hotspots with isolation

Some hotspots implement isolation to prevent clients from attacking each other

- Does not protect against "session" hijacking
- Attacker must then to take over victim's session
- Victim does not have access anymore, and still pays for it

And among all, it's pretty useless...

റെ ര

[Traffic tampering](#page-30-0) [Bidirectional station isolation bypass](#page-33-0)

# More hotspot bypassing...

Hijacking people authorization is not very kind

- Use Wifitap to bypass isolation
- Now you can route back his traffic to your victim Your victim and you are both able to surf transparently

Now, you "can be a true gentlemanly [h|cr]acker"[\[ISCD\]](#page-57-1) ;)

# Agenda

# [Public WiFi networks](#page-2-0)

### [Messing with network](#page-9-0)

- **•** [Attacking hotspots](#page-10-0)
- **[Attacking Mesh networks](#page-23-0)**

## **[Leurring clients](#page-28-0)**

- **•** [Traffic tampering](#page-30-0)
- [Bidirectional station isolation bypass](#page-33-0)

# **[Conclusion](#page-45-0)**

## **[References](#page-51-0)**

- [Demos](#page-52-0)
- <span id="page-45-0"></span>[Bibliography](#page-54-0)

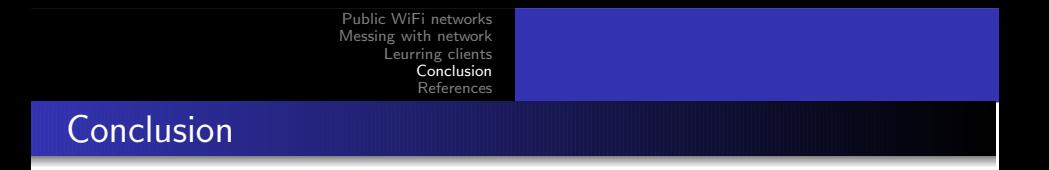

So you thought dropping the wire was that easy ?

- No privacy, no integrity
- Public accesses are just so insecure
- Crackers do know about that

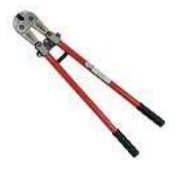

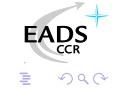

#### What do we do to fix that?

- **Open network services can't be trusted**
- **•** Open network traffic neither
- **•** Think authentication, encryption, VPN

Don't forget to tunnel DNS as well :)

- Considering WEP? Forget it!
- **Consider real stuff : WPA/WPA2 w/EAP**
- Now supported on most devices/OS

**∢ ロ ▶ ( 印** 

What do we do to fix that ?

#### **Clients**

- **Open network services can't be trusted**
- **•** Open network traffic neither
- **•** Think authentication, encryption, VPN

Don't forget to tunnel DNS as well :)

- Considering WEP ? Forget it !  $\begin{array}{c} \bullet \\ \bullet \end{array}$
- **Consider real stuff : WPA/WPA2 w/EAP**
- Now supported on most devices/OS  $\bullet$

4 0 F

What do we do to fix that ?

#### **Clients**

- **Open network services can't be trusted**
- Open network traffic neither
- **•** Think authentication, encryption, VPN

Don't forget to tunnel DNS as well :)

#### Infrastructure

- Considering WEP? Forget it!
- Consider real stuff : WPA/WPA2 w/EAP
- Now supported on most devices/OS

**← ロ ▶ → r 円** 

 $\rightarrow$ 

# Thank you for your attention and...

Greetings to...

- [BCS](http://bellua.com) Asia 2006 people, partners and sponsors
- EADS CRC/DCR/STI/C team
- **Rstack.org team** <http://www.rstack.org/>
- **MISC Magazine** <http://www.miscmag.com/>
- **French Honeynet Project**

<http://www.frenchhoneynet.org/>

Download theses slides from <http://sid.rstack.org/>

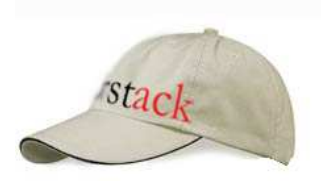

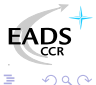

<span id="page-51-0"></span> $QQ$ 

# Agenda

# [Public WiFi networks](#page-2-0)

### **[Messing with network](#page-9-0)**

- **•** [Attacking hotspots](#page-10-0)
- **[Attacking Mesh networks](#page-23-0)**

## **[Leurring clients](#page-28-0)**

- **•** [Traffic tampering](#page-30-0)
- [Bidirectional station isolation bypass](#page-33-0)

# **[Conclusion](#page-45-0)**

# 5 [References](#page-51-0)

- **o** [Demos](#page-52-0)
- **•** [Bibliography](#page-54-0)

[Demos](#page-52-0)

<span id="page-52-0"></span> $QQ$ 

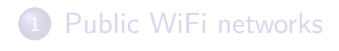

[Messing with network](#page-9-0) • [Attacking hotspots](#page-10-0) **• [Attacking Mesh networks](#page-23-0)** 

### **[Leurring clients](#page-28-0)**

- **[Traffic tampering](#page-30-0)**
- **•** [Bidirectional station isolation bypass](#page-33-0)

# **[Conclusion](#page-45-0)**

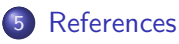

- **•** [Demos](#page-52-0)
- [Bibliography](#page-54-0)  $\bullet$

[Demos](#page-52-0)

## Demos

#### We Proudly R3wt

- Captive portal bypass
- **•** Traffic tampering
- **•** Bidirectional isolation bypass

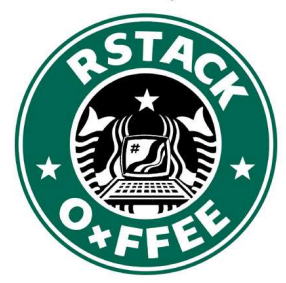

 $\leftarrow$  $\sim$ 

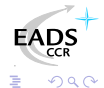

[Bibliography](#page-54-0)

<span id="page-54-0"></span> $QQ$ 

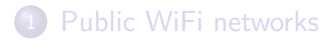

[Messing with network](#page-9-0) • [Attacking hotspots](#page-10-0) **• [Attacking Mesh networks](#page-23-0)** 

#### **[Leurring clients](#page-28-0)**

- **[Traffic tampering](#page-30-0)**
- **•** [Bidirectional station isolation bypass](#page-33-0)

# **[Conclusion](#page-45-0)**

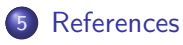

- [Demos](#page-52-0)
- **•** [Bibliography](#page-54-0)

[Public WiFi networks](#page-2-0) [Messing with network](#page-9-0) [Leurring clients](#page-28-0) [Conclusion](#page-45-0) [References](#page-51-0) [Bibliography](#page-54-0) Bibliography I

- F. [ABOB] Bernard Aboba, The Unofficial 802.11 Security Web Page, [http://www.drizzle.com/](http://www.drizzle.com/~aboba/IEEE/)∼aboba/IEEE/
- <span id="page-55-0"></span>F. [BLA02] C. Blancher, Switched environments security, a fairy tale, 2002, [http://sid.rstack.org/pres/0207](http://sid.rstack.org/pres/0207_LSM02_ARP.pdf) LSM02 ARP.pdf
- F. [BLA03] C. Blancher, Layer 2 filtering and transparent firewalling, 2003 [http://sid.rstack.org/pres/0307](http://sid.rstack.org/pres/0307_LSM03_L2_Filter.pdf) LSM03 L2 Filter.pdf
- F. [BLA06] C. Blancher, WiFi traffic injection based attacks, 2005-2006 [http://sid.rstack.org/pres/0602](http://sid.rstack.org/pres/0602_Securecon_WirelessInjection.pdf)\_Securecon\_WirelessEnje

つへへ

[Public WiFi networks](#page-2-0) [Messing with network](#page-9-0) [Leurring clients](#page-28-0) [Conclusion](#page-45-0) [References](#page-51-0) [Demos](#page-52-0) [Bibliography](#page-54-0) Bibliography II

- <span id="page-56-5"></span>[AIRP] Airpwn, <http://www.evilscheme.org/defcon/> 量
- [ARPS] Arp-sk, <http://sid.rstack.org/arp-sk/>
- <span id="page-56-1"></span>Ħ [EBT] Ebtables, <http://ebtables.sourceforge.net/>
- <span id="page-56-2"></span><span id="page-56-0"></span>F. [KRM] Karma, <http://theta44.org/karma/>
- <span id="page-56-4"></span>[NSTX] Nstx, <http://nstx.dereference.de/nstx/> 暈
- <span id="page-56-3"></span>[OZY] OzymanDNS,
	- [http://www.doxpara.com/ozymandns](http://www.doxpara.com/ozymandns_src_0.1.tgz)\_src\_0.1.tgz
- <span id="page-56-6"></span>[PYTH] Python, <http://www.python.org/> 曱
- <span id="page-56-7"></span>[SCAP] Scapy, <http://www.secdev.org/projects/scapy/>

つへへ

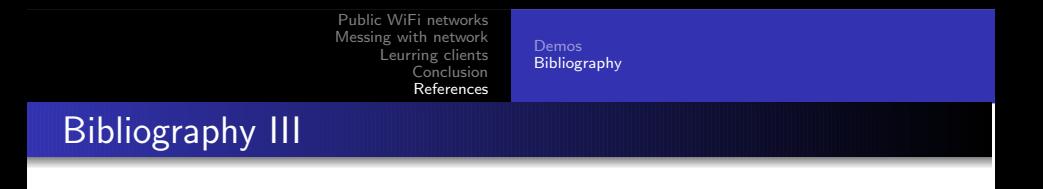

- F. [WTAP] Wifitap, [http://sid.rstack.org/index.php/Wifitap](http://sid.rstack.org/index.php/Wifitap_EN) EN
- <span id="page-57-1"></span>目 [ISCD] ISC Handler's Diary, <http://isc.sans.org/diary.php?date=2005-06-26>

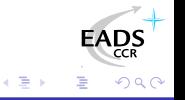

<span id="page-57-0"></span>∢⊡